**Malpimp Crack [Latest] 2022**

# [Download](http://evacdir.com/TWFscGltcATWF/ZG93bmxvYWR8ZEI5YURkcmJueDhNVFkxTkRZME16TTFNSHg4TWpVM05IeDhLRTBwSUhKbFlXUXRZbXh2WnlCYlJtRnpkQ0JIUlU1ZA.akmost.oportunities.oreos/outputs)

### **Malpimp Crack Keygen For (LifeTime) [March-2022]**

=============================================== ##Basics Is mainly designed to trace and dump API related information.

## **Malpimp Crack + With License Code Free**

============================================== ============================================== #!c #Malpimp Cracked Accounts.c ..\malpimp.cpp ============================================== ============================================== Malpimp provides the following commands: list – List available functionalities. inject – Injects malpimp.exe on malpimp.vbs (System Startup File). dumpsys - Display DumpMemoryByTag - Display DumpStack - Display DumpHeap - Display DumpString .... dumpex – Recursive dump of all running applications dumpcon - Display the current configuration of each process dumpapp - Dump memory belonging to a specific process dumpapp -Dump memory belonging to a specific process dumpmem - Display the memory footprint of each process dump\_heap - Perform a heap dump on a thread. dumpmem\_heap - Perform a heap dump on a thread. dumpex - Recursive dump of all running applications dumpcon - Display the current configuration of each process dumpapp - Dump memory belonging to a specific process dumpapp -Dump memory belonging to a specific process dumpmem - Display the memory footprint of each process dump\_heap - Perform a heap dump on a thread. dumpmem\_heap - Perform a heap dump on a thread. More information is available on malpimp.org

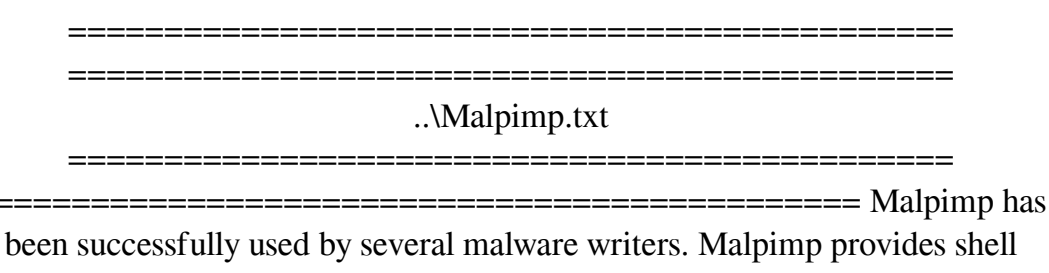

commands as well as a graphical interface . The following video shows how malpimp and pydbg work in a real case scenario. ..\Usage\VideoVideo -------------------------------- Here we list the shell commands of malpimp. list: List the available functionalities inject: Injects malpimp.exe on malpimp.vbs (System Startup File) dumpsys: Display dump of a specific process (dumpfunc  $==$  Dump | dumpfunc  $==$  All) dumpcon: 09e8f5149f

### **Malpimp With Registration Code X64**

Pip installations: pip 1.0.1 pip 1.3.1 pip 1.3.1 pip 1.3.1 pip 1.5.1 pip 1.7.1 pip 1.7.2 pip 1.9.2 pip 1.10.0 pip 1.11.1 pip 2.1.2 pip 2.1.2 pip 2.1.2 pip 2.1.3 pip 2.1.4 pip 2.1.4 pip 2.1.5 pip 2.1.6 pip 2.2.1 pip 2.2.2 pip 2.2.3 pip 2.2.4 pip 2.2.5 pip 2.2.6 pip 2.2.6 pip 2.2.6 pip 2.2.6 pip 2.2.6 pip 2.2.8 pip 2.2.9 pip 2.3.1 pip 2.3.1 pip 2.3.3 pip 2.4.0 pip 2.5.0 pip 2.5.0 pip 2.6.0 pip 2.6.1 pip 2.6.1 pip 2.6.1 pip 2.6.4 pip 2.7.0 pip 2.7.0 pip 2.8.1 pip 2.9.0 pip 2.9.0 pip 2.9.0 pip 2.10.0 pip 2.11.0 pip 2.11.0 pip 2.11.1 pip 2.11.2 pip 3.0.0 pip 3.0.0 pip 3.0.0 pip 3.0.1 pip 3.0.2 pip 3.0.3 pip 3.1.0 pip 3.1.1 pip 3.2.0 pip 3.2.0 pip 3.2.0 pip

#### **What's New In Malpimp?**

malpimp is a a useful and highly configurable command-line tool that will help you to study the binary content of a process. malpimp was built to work with the pydbg python hooking library that will be able to access all APIs, intercepting all calls to these APIs. malpimp comes with a python parser that will parse binary content and apply regular expressions that allows you to automatically extract information from a PE file. malpimp with an efficient regex engine allows you to perform a binary diffing and you can configure also its mode to show only section headers. malpimp is highly configurable, there are various options available to control the execution of the process. malpimp was designed so that in a regular execution mode you'll can see section headers, in a virtual pc mode it will simulate a process and it will intercept syscalls to the kernel. malpimp can intercept calls to processes modules and it can apply code rewriting on the instruction payload. malpimp has three different modes available to control all operations in the generated process: Malpimp has two differents modes available to easily intercept API calls to the kernel: If you run malpimp from the command line using the "cumparse" mode it will run as a monitored process. Malpimp will intercept the syscalls made to the kernel and the call will return to a debugged process. If you run malpimp as a vpc it will run as a proccess that will be able to simulate syscalls made to the kernel. If you run malpimp as a monoitell it will run as a monitored process. Malpimp will intercept the syscalls made to the kernel and the call will return to a debugged process. If you run malpimp as a vpc it will run as a proccess that will be able to simulate syscalls made to the kernel. malpimp allows the saving of the interception before and after the API calls, the log can be read from the terminal and there is a possibility to launch a Python Console of the process. With malpimp you can find all strings returned by the processes you're analysing. malpimp can be used for malware tracing and for decompiling. You can use the malpimp.exe to hook API functions and to intercept calls to kernel API. malpimp can analyse and instrument Python

code for x

### **System Requirements:**

1.4GHz processor or faster 3GB RAM 128GB available space OS X Mavericks or later Internet access Java plugin On January 12th, 2013, Apple launched a new line of Mac Minis called the Mac Mini (1st generation). The Mac Mini is a desktop computer that is also a server in a can. It is designed to be a low-cost, entry level desktop replacement that combines powerful features with outstanding value. One key difference from other Mac desktops is that there is no optical

### Related links:

<https://aposhop-online.de/2022/06/08/akvis-refocus-crack-latest-2022/> <https://cyclades.in/en/?p=29527> <https://chgeol.org/presentation-to-video-converter-activation-code-with-keygen-2022-latest/> <https://www.mland.co.za/advert/itunes-alarm-clock-crack-updated-2022/> <https://dsdp.site/it/?p=3474> <https://ciying.info/martin-039s-calculator-crack-download/> <https://jobpal.app/?p=21620> <http://galaxy7music.com/?p=28791> <http://johnsonproductionstudios.com/?p=2331> <https://encuentracommunitymanager.com/x264ncoder-crack-keygen-full-version-2022/> <https://sheltered-caverns-07654.herokuapp.com/chusec.pdf> <http://cyclades.in/en/?p=29524> [https://himoin.com/upload/files/2022/06/mpRZh4gIdUk2MO52upPe\\_08\\_709e0904541ab80f8e323](https://himoin.com/upload/files/2022/06/mpRZh4gIdUk2MO52upPe_08_709e0904541ab80f8e323ca738866ffb_file.pdf) [ca738866ffb\\_file.pdf](https://himoin.com/upload/files/2022/06/mpRZh4gIdUk2MO52upPe_08_709e0904541ab80f8e323ca738866ffb_file.pdf) <http://cyclades.in/en/?p=29529> [https://nastvepumrejarwa.wixsite.com/porneiriwell/post/optimum-ssd-tool-crack-activation-code](https://nastvepumrejarwa.wixsite.com/porneiriwell/post/optimum-ssd-tool-crack-activation-code-with-keygen-free-win-mac)[with-keygen-free-win-mac](https://nastvepumrejarwa.wixsite.com/porneiriwell/post/optimum-ssd-tool-crack-activation-code-with-keygen-free-win-mac) [http://malenatango.ru/jumpbox-for-the-joomla-content-management-system-6-1-3-3-crack](http://malenatango.ru/jumpbox-for-the-joomla-content-management-system-6-1-3-3-crack-activation-download-for-pc/)[activation-download-for-pc/](http://malenatango.ru/jumpbox-for-the-joomla-content-management-system-6-1-3-3-crack-activation-download-for-pc/) [https://warganesia.id/upload/files/2022/06/jxYANi3AvBkRbk4cqnBT\\_08\\_fc0bd5eb0968f62d1e216](https://warganesia.id/upload/files/2022/06/jxYANi3AvBkRbk4cqnBT_08_fc0bd5eb0968f62d1e216b7bed7a891d_file.pdf) [b7bed7a891d\\_file.pdf](https://warganesia.id/upload/files/2022/06/jxYANi3AvBkRbk4cqnBT_08_fc0bd5eb0968f62d1e216b7bed7a891d_file.pdf) <https://bertenshaardhouttilburg.nl/win11syscheck-updated-2022/> <https://northstaritservices.com/melon-crack-with-key-free-download-for-windows/> <https://iapitb.org/2022/06/08/bing-screensaver-crack-keygen-full-version-free-pc-windows-latest/>